## **Waiving Rebuttal in Faculty 180**

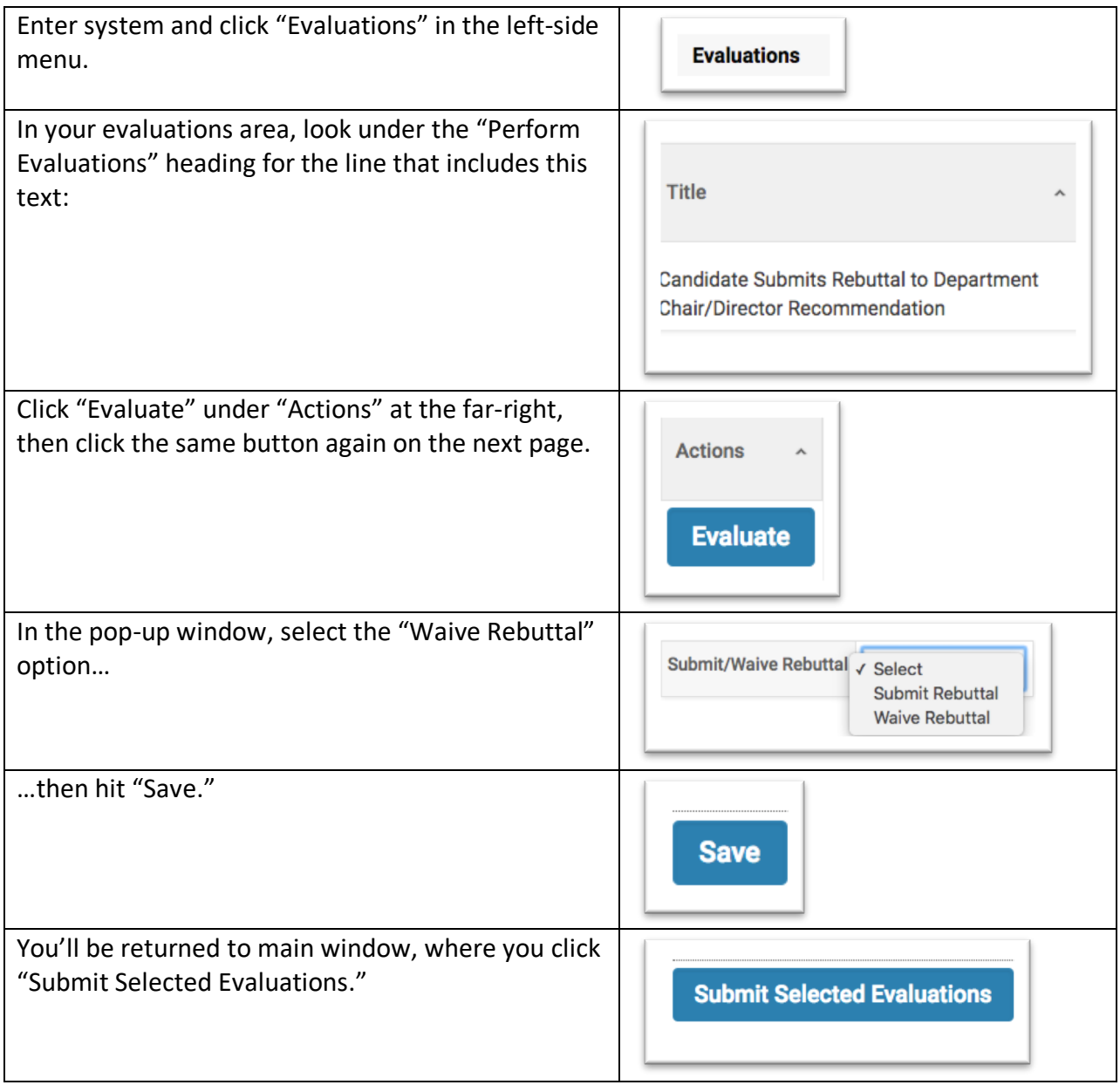